## **Introduction to the gfun Package**

## **Calling Sequence**

function**(args)**

gfun[**function**](**args**)

## **Description**

The **gfun** package has been designed as a help for the manipulation and discovery of functions or sequences satisfying linear differential or recurrence equations. The name of the package comes from its combinatorial application to generating functions.

The basic principle of the package is that linear differential equations or recurrences can be used as datastructures to represent their solutions. Procedures that convert to such a representation are:

algfuntoalgeq algeqtodiffeq holexprtodiffeq

The differential equations and recurrences can then be manipulated by

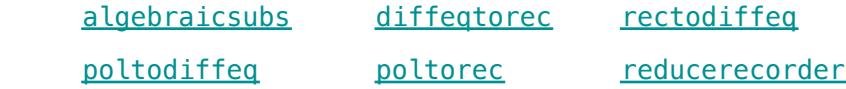

and the following ones that perform more elementary operations

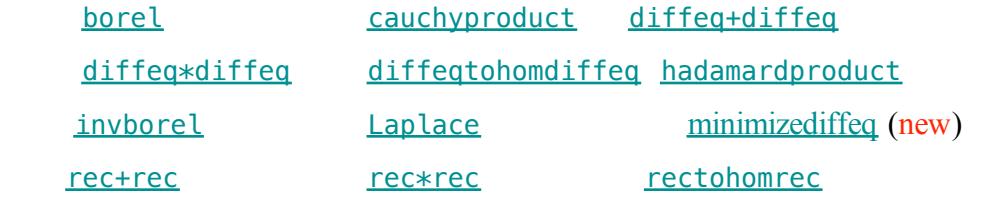

Useful information can then be extracted from these equations by one of

 algeqtoseries ratpolytocoeff rectoproc the NumGfun subpackage the ContFrac subpackage

Given the first terms of the sequence, the gfun package also contains functions that will help conjecture what the generating function is. In some cases, this answer will be ''explicit". In most cases though, such an explicit expression will not exist, and the answer will be an equation (either differential or algebraic) satisfied by the generating function. The functions dealing with numbers and series are:

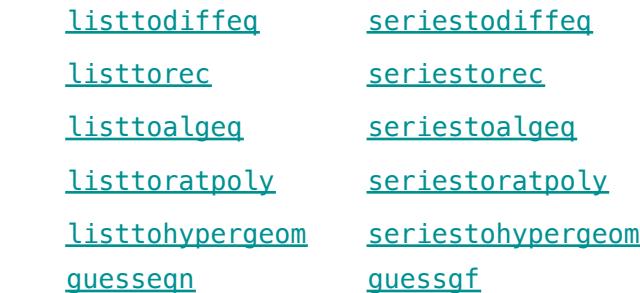

All these guessing functions are based on a fast implementation that can be called directly, also for nonlinear problems pade2

The way the guessing proceeds can be controled by modifying **Parameters**.

There are different types of generating functions that can be manipulated in gfun, such as ordinary (ogf) and exponetial The following conversion routines transform from one type to another:

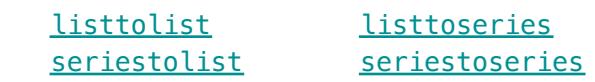

Information about the computations that are being done can be obtained by setting infolevel [gfun] to anything between 1 and 5.

## **References**

More information (on an early version) can be found in: "Gfun: a Maple package for the manipulation of generating and holonomic functions in one variable.", B. Salvy and P. Zimmermann, ACM Transactions on Mathematical Software, 20 (2), 163--177 (1994).

See also the web page of gfun: http://perso.ens-lyon.fr/bruno.salvy/software/the-gfun-package/

**See Also**  with **gfun**[Parameters]